**工行添利宝收益怎么查\_\_工商银行工银货币怎么查看利息-**

理财"功能查询步步为赢理财产品预期收益:如未购买,请点击产品名称查询;

 $,$ 

 $\sim$ 

金公司联系电话:400-811-9999。 2022 1 20

爱-投资理财-理财-我的理财"功能查询。

 $\frac{a}{\sqrt{1-\frac{a}{c}}}$ 

 $\frac{a}{\sqrt{1-\frac{a}{\sqrt{1-\frac{a$ 

 $\frac{a}{\sqrt{a}}$  - -  $\frac{b}{\sqrt{a}}$ 

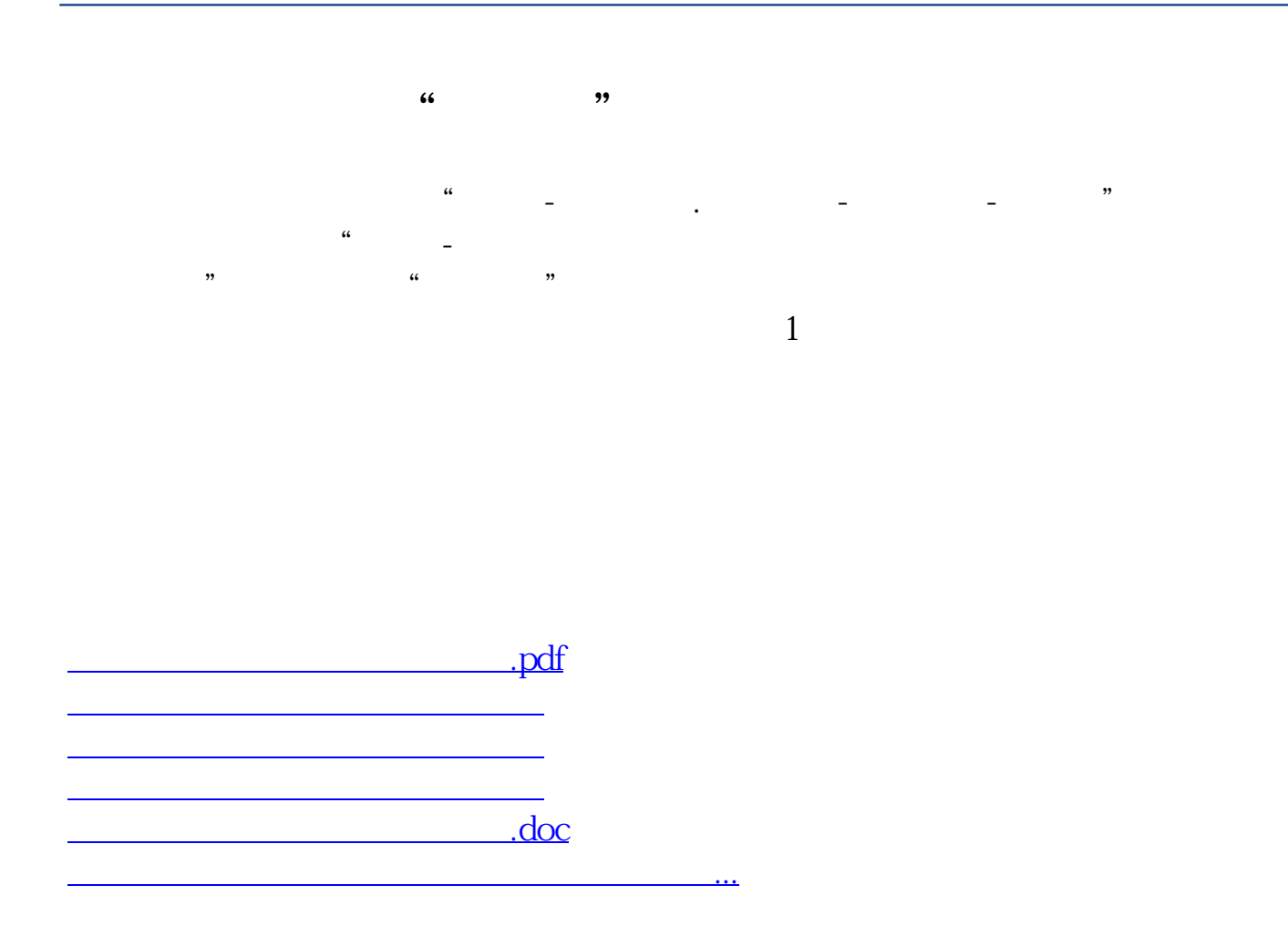

<https://www.gupiaozhishiba.com/book/74042794.html>